# **como apostar nas loterias online**

- 1. como apostar nas loterias online
- 2. como apostar nas loterias online :aposta bonus 1xbet
- 3. como apostar nas loterias online :slot machine casino gratis

### **como apostar nas loterias online**

#### Resumo:

**como apostar nas loterias online : Bem-vindo ao mundo eletrizante de mka.arq.br! Registre-se agora e ganhe um bônus emocionante para começar a ganhar!**  contente:

A Aposta Online Mega Milhões é uma oportunidade emocionante para ganhar um prêmio em como apostar nas loterias online dinheiro maior. Para jogar, basta selecionar

cinco números principais (entre 1 e 70)

e um Número Mega (entre 1 e 25) para cada linha, de maneira similar à compra de seu bilhete em como apostar nas loterias online uma bancaria.

O processo é simples e poderoso: online ou fora de linha, como apostar nas loterias online oportunidade de vencer é a mesma.

Saboreie a experiência de /jogo-mini-estrela-bet-2024-07-24-id-32186.pdf e dea ao alcance de seus sonhos.

Os Melhores Cassinos com Bônus de Cadastro Grátis em como apostar nas loterias online 2024 As casas de apostas e jogos de cassino online oferecem vários tipos de bônus e promoções, mas o bônus de cadastro gratuito é sempre o mais procurado pelos jogadores. Neste artigo, exploraremos as melhores opções de casinos com bônus de cadastro sem depósito disponíveis no Brasil em como apostar nas loterias online 2024.

Como funciona o bônus de cadastro sem depósito

Como o próprio nome indica, o bônus de cadastro sem depósito é um tipo de promoção que não requer nenhum depósito inicial para ativa-lo. Basta se registrar em como apostar nas loterias online um dos cassinos online participantes, e o bônus será automáticamente creditado na como apostar nas loterias online conta de jogo. Isso significa que você poderá jogar e ganhar dinheiro sem ter que investir nada antecipadamente.

As melhores opções de casinos com bônus de cadastro sem depósito em como apostar nas loterias online 2024

Existem muitas opções de ofertas atraentes disponíveis em como apostar nas loterias online diferentes casas de apostas e jogos de cassino online. Aqui estão algumas das melhores opções de casinos com bônus de cadastro sem depósito disponíveis no Brasil em como apostar nas loterias online 2024:

Betmotion: Ganhe R\$5 no bingo online assim que se registrar, sem a necessidade de um depósito.

Betano: Ganhe 100 giros grátis ao fazer o seu cadastro. Não é necessário nenhum depósito para ativar os free spins.

Superbet: Entre as recompensas oferecidas pela Superbet, encontramos giros extras, apostas extras e o Jackpot especial para clientes já cadastrados. Além disso, há uma oferta de boasvindas no cassino da Superbet.

LeoVegas: Conhecida pelos brasileiros, a LeoVegas constrói como apostar nas loterias online reputação sólida há anos, oferecendo diversos mercados e métodos de pagamento atraentes para seus usuários, sem limites de depósitos ou ganhos.

Como se inscrever em como apostar nas loterias online um cassino com bônus de cadastro sem depósito

Para se inscrever em como apostar nas loterias online um cassino com bônus de cadastro sem depósito, basta seguir estes passos:

Escolha uma das opções mencionadas neste artigo ou procure outros cassinos online que ofereçam este tipo de promoção;

Acesse o site oficial do cassino e clique em como apostar nas loterias online "Se registrar" ou "Criar conta" nas abas gerais de navegação.

Preencha o formulário de registro com suas informações pessoais verídicas, incluindo nome, sobrenome, email, data de nascimento e endereço.

Confirme como apostar nas loterias online inscrição clicando no link de ativação recebido em como apostar nas loterias online seu email e aproveite o bônus de cadastro gratuito. Conclusão

Os cassinos com bônus de cadastro sem depósito são uma ótima opção para quem deseja experimentar jogos de cassino e chances de apostas esportivas sem ter que investir seu próprio dinheiro. Com as opções listadas neste artigo, temos a certeza que encontrará a opção de cassino online perfeita para seus interesses e necessidades.

### **como apostar nas loterias online :aposta bonus 1xbet**

### **como apostar nas loterias online**

A Liga dos Campeões é um evento esportivo intenso e emocionante, com atraentes partidas e dramáticos eventos ao longo do caminho até a grande final. Essa competição oferece tanto aos fãs quanto aos apostadores um excelente cenário para aproveitarem da melhor forma, particularmente quando se trata de apostas esportivas.

#### **como apostar nas loterias online**

Com muitas alternativas no mercado brasileiro, é fundamental encontrar um bom site de apostas confiável e, preferencialmente, especializado em como apostar nas loterias online grandes campeonatos como a Liga dos Campeões. Dentre as melhores opções, recomendamos a bet365, Betano, Betfair, 1xbet, KTO e Novibet para tirar a melhor experiência nas suas apostas.

#### **Levantamento de Odds Champions League 2024**

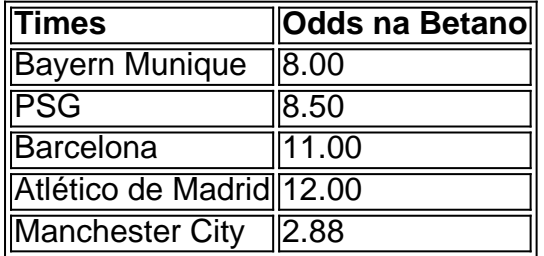

### **Ganhando com Apostas na Liga dos Campeões**

Nos últimos tempos, tornou-se recorrente ver apostadores estarem fortemente interessados em como apostar nas loterias online apostas vencedoras da competição. As apostas tradicionais incluiam simplesmente quem iria vencer a partida entre dois oponentes. No entanto, ao longo do tempo foram se popularizando as chamadas "combinadas", que dão margem para combinar previsões para diversas partidas em como apostar nas loterias online apenas um único palpite. O que há por trás desse princípio? Uma aposta simples poderia incluir algo simples como quem

será o ganhador de uma partida entre Barcelona e PSG, como nas quartas-de-final. Já uma combinada incluiria essa mesma partida mais algum outro panorama da competição - por exemplo, especulações sobre o time ganhador da Liga dos Campeões 2024.

## **Aposta online: como utilizar o Pix no seu site de aposta**

No mundo dos jogos de azar online, é cada vez mais comum a utilização de diferentes métodos de pagamento para realizar depósitos e retiradas de dinheiro. Um dos métodos que vem ganhando força no Brasil é o Pix, um sistema de pagamento instantâneo e seguro oferecido pelo Banco Central do Brasil. Neste artigo, vamos falar sobre como integrar o Pix em como apostar nas loterias online seu site de apostas online e como isso pode ajudar a melhorar a experiência do usuário.

Integração do Pix em como apostar nas loterias online seu site de apostas

Para integrar o Pix em como apostar nas loterias online seu site de apostas, é necessário seguir alguns passos básicos. Primeiro, você deve se registrar no sistema Pix como um provedor de serviços, o que pode ser feito através do site do Banco Central do Brasil. Depois, você precisará implementar a infraestrutura técnica necessária para receber pagamentos via Pix. Isso pode ser feito por meio de uma API ou de um plugin específico para seu site.

Vantagens do uso do Pix em como apostar nas loterias online sites de apostas

Há várias vantagens em como apostar nas loterias online utilizar o Pix em como apostar nas loterias online sites de apostas. Em primeiro lugar, o Pix oferece transações rápidas e seguras, o que é essencial para manter a satisfação dos jogadores. Em segundo lugar, o Pix permite que os jogadores façam depósitos e retiradas de dinheiro de forma fácil e conveniente, o que pode ajudar a aumentar a lealdade deles em como apostar nas loterias online relação ao seu site. Por fim, o Pix é um método de pagamento amplamente utilizado no Brasil, o que pode ajudar a atrair mais jogadores para o seu site.

#### Conclusão

O Pix é um método de pagamento em como apostar nas loterias online ascensão no Brasil e como apostar nas loterias online integração em como apostar nas loterias online sites de apostas pode trazer muitos benefícios. Além de proporcionar transações rápidas e seguras, o Pix pode ajudar a melhorar a experiência do usuário e a aumentar a lealdade dos jogadores. Portanto, se você está procurando um método de pagamento eficiente e popular no Brasil, o Pix é uma ótima opção para seu site de apostas.

## **como apostar nas loterias online :slot machine casino gratis**

As universidades estão se intensificando para preencher o vazio de notícias da América como apostar nas loterias online diferentes maneiras.

O jornal The Daily Iowan, 5 que vai copiar e editar histórias para um dos artigos. Ela já supervisiona as operações editoriais de uma escola cujo 5 mais recente documento fiscal mostra tinha cerca R\$2 milhões como apostar nas loterias online ativos líquidos

Desde 2005, os EUA perderam cerca de 70% dos 5 empregos nas redações e um terço do total, disse Zach Metzger diretor da State of Local News Project na 5 Northwestern University. Ele descreveu a queda no setor como "um mergulho como apostar nas loterias online penhasco". A mídia tradicional tem estado nesse mergulho desde 5 que a grande tecnologia e as mídias

sociais começaram desviando da participação monstruosa dos dólares de publicidade. Richard Watts, diretor do 5 Centro de Notícias Comunitária da Universidade Vermont (EUA), disse

que seu grupo identificou 120 programas universitários para informar estudantes sobre 5 notícias locais.

Um punhado de publicações universitárias já havia sido fortemente investido como apostar nas loterias online notícias locais, incluindo a Universidade do Missouri. onde 5 editores profissionais supervisionam estudantes que produzem um jornal comunitário há décadas

"Há muitos exemplos de programas que entram porque o ecossistema 5 local da mídia não existe como antes", disse Watts, cuja escola supervisiona um serviço para fornecer histórias dos alunos a 5 agências profissionais.

desertos - amplas áreas de comunidades dos EUA sem fonte dedicada das notícias locais – parece diferente. Alguns relatórios 5 sobre legislatura estadual e distribuir as histórias como apostar nas loterias online todo o estado, outros produzem matérias para publicações na língua espanhola ou 5 expandir como apostar nas loterias online cobertura além eventos do campus que podem circular seus papéis por toda a comunidade "

O Echo de ogletorpe, 5 como apostar nas loterias online 2024 ao tomá-lo e transformála numa organização sem fins lucrativos para a qual os alunos escrevem histórias. A negociação 5 passou praticamente por livre arbítrio distinguindo da transação Daily Iowan

E depois há a Universidade de Oregon, onde os alunos se 5 intensificaram para ajudar o Eugene Weekly após ter sido vítima do esquema da fraude no final 2024 que forçou as 5 dispensas. Os estudantes até ajudaram na quebra uma história e levaram ao superintendente escolar local ser superado", disse Peter Laufer 5 presidente das escolas jornalística...

Com essas histórias como apostar nas loterias online mente, Woodward abordou o editor do The Daily Iowan Jason Brummond e 5 perguntou se ele estaria interessado num acordo.

"Não gostamos de fechar jornais, francamente ou mesmo vendê-los", disse Woodward. "Nós sentimos que 5 eles provavelmente mereciam um lar melhor", afirmou o vice presidente da empresa no início deste ano para supervisionar a arrecadação 5 dos fundos e pagar aos repórteres do jornal americano The Guardian ".

Brummond levou a proposta para Student Publications Inc., o 5 sem fins lucrativos que administra The Daily Iowan e seu conselho aprovou por unanimidade (o presidente do Conselho de Administração 5 Ryan J Foley é um correspondente da AP como apostar nas loterias online Illinois City ), formado pela universidade no ano 2003).)

O acordo foi 5 finalizado como apostar nas loterias online fevereiro, com a organização sem fins lucrativos que administra o The Daily Iowan assumindo Mount Vernon-Lisboa Sun eo 5 Solon Economist.

Nem Woodward nem Brummond divulgaram o preço de venda, embora a empresa tenha descrito como "um valor bastante nominal". 5 A publicação disse que as publicações estudantis podem ser obrigadas como apostar nas loterias online última análise para revelar esse montante.

"Nossa esperança para isso 5 é que esses sejam modelos sustentáveis, produzindo um jornalismo realmente bom", disse Brummond.

Nathan Countryman, editor do Mount Vernon-Lisboa Sun está 5 ansioso pela ajuda que cobre reuniões de graduação e eventos comunitários amados como Sauerkraut Days. Mais importante ainda: o acordo 5 significa um papel não será fechado!

"Sabemos o que isso significa para a nossa comunidade", disse ele.

Author: mka.arq.br

Subject: como apostar nas loterias online

Keywords: como apostar nas loterias online

Update: 2024/7/24 18:36:15